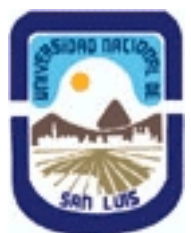

# **Ministerio de Cultura y Educación Universidad Nacional de San Luis Facultad de Ingeniería y Ciencias Agropecuarias Departamento: Ingeniería Area: Tecnología**

# **(Programa del año 2010) (Programa en trámite de aprobación) (Presentado el 12/08/2010 15:45:34)**

# **I - Oferta Académica**

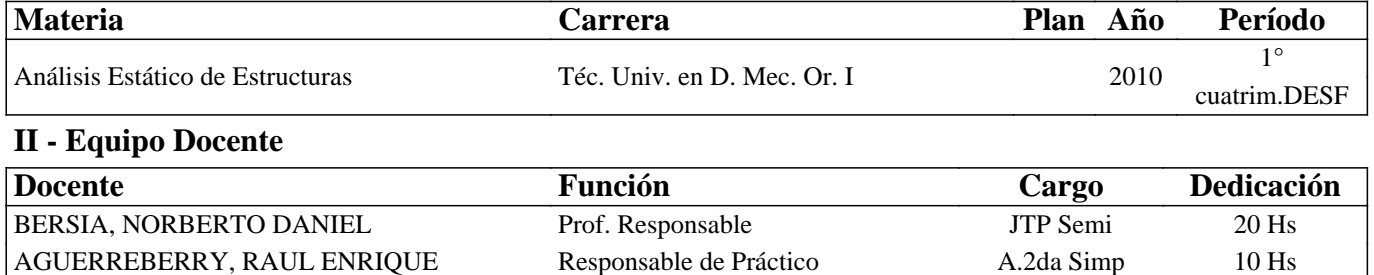

## **III - Características del Curso**

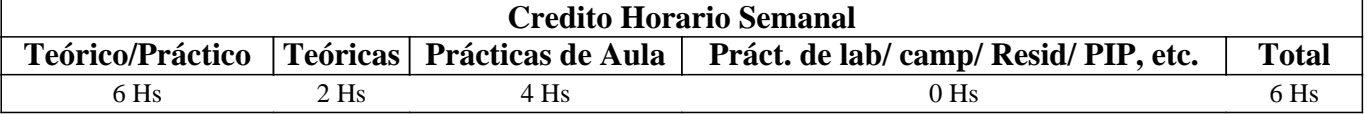

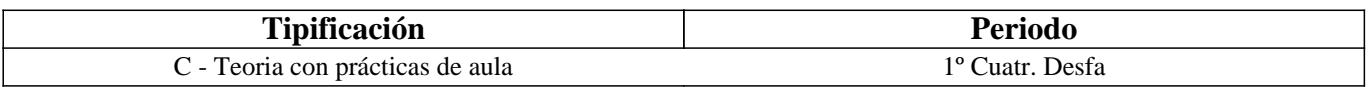

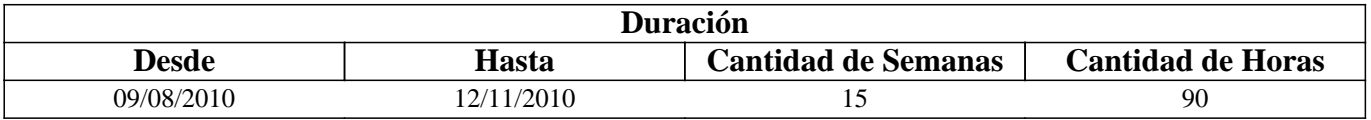

## **IV - Fundamentación**

Se pretende complementar la formación que recibió el alumno en la asignatura MECANICA BASICA mediante la utilización de una herramienta informática para el calculo de estructuras.

# **V - Objetivos / Resultados de Aprendizaje**

El objetivo es lograr que el alumno sepa realizar el planteo y diseño de diferentes elementos estructurales como vigas simplemente apoyadas,reticulados y pórticos.

Se pretende trasmitir los fundamentos teóricos y la aplicación de una serie de técnicas que permiten determinar las reacciones, los diagramas característicos, el estado de esfuerzos, tensiones y deformaciones.

# **VI - Contenidos**

**CAPITULO 1: GENERALIDADES** 

### **1.1- Disposición geométrica.**

- 1.2- Incognitas.
- 1.3- Elementos estructurales admitidos.
- 1.4- Propiedades de las barras.
- 1.5- Fuerzas exteriores admitidas.
- 1.6- Sistemas de coordenadas.
- 1.7- Unidades

1.8- Interfaz usuario.

- 1.9- Operaciones con documentos
- 1.10- Representación gráfica de la estructura

### **CAPITULO 2: DEFINICION DE LA ESTRUCTURA**

#### **2.1- Definición de nudos.**

- 2.2- Definición de barras.
- 2.3- Perfiles normalizados.
- 2.4- Definición de las condiciones de ligadura.
- 2.5- Definición de las hipótesis de carga.
- 2.6- Definición de las cagas exteriores.

### **CAPITULO 3: MODIFICACION DE LA ESTRUCRTURA**

#### **3.1- Modificacción de los nudos.**

- 3.2- Modificación de las barras.
- 3.3- Borrar componentes de la estructura.

## **CAPITULO 4: CALCULO DE LA ESTRUCTURA**

**4.1- Cálculo estático.** 

### **CAPITULO 5: RESULTADOS**

### **5.1- Resultados del análisis estático**

- 5.2- Visualización gráfica de los resultados.
- 5.3- Obtencón de los resultados en forma numérica.
- 5.4- Redimensionado de perfiles.
- 5.5- Impresión y listado de resultados.

## **CAPITULO 6: CONTROL DE VISUALIZACIÓN**

### **6.1- Opciones del dibujo.**

- 6.2- Escalas.
- 6.3- colores.
- 6.4- Malla de apoyo.

## **VII - Plan de Trabajos Prácticos**

TRABAJO PRACTICO:

Resolución de una guía de trabajos prácticos compuesta por estructuras de diversas características en la que el alumno deberá definir la estructura, realizara los cálculos solicitados, analizará los mismos y emitirá sus conclusiones.

# **VIII - Regimen de Aprobación**

Regularización y promoción:

Asistir al 80 % de las clases practicas.

Aprobar el 100 % de la guía de trabajos prácticos en máquina.

Presentar al final del curso, la carpeta de los trabajos prácticos, completa y correcta

Los alumnos que aprueben los trabajos prácticos con una calificación de siete o superior aprobaran la sisgnatura.

Los alumnos que aprueben los trabajos prácticos con una calificación de cuatro o mayor a esta y por debajo de siete

regularizaran la asignatura debiendo rendir un exámen final en máquina.

## **IX - Bibliografía Básica**

**[1]** 1] - Guia de utilización programa CESPLA

# **X - Bibliografia Complementaria**

**[1]**

# **XI - Resumen de Objetivos**

El objetivo del curso es que el alumno relacione los conceptos teóricos/prácticos de la estática y resistencia de materiales en un programa interactivo donde puede definir una estructura y obtener y analizar los resultados.

# **XII - Resumen del Programa**

CAPITULO 1: GENERALIDADES CAPITULO 2: DEFINICION DE LA ESTRUCTURA CAPITULO 3: MODIFICACION DE LA ESTRUCRTURA CAPITULO 4: CALCULO DE LA ESTRUCTURA CAPITULO 5: RESULTADOS CAPITULO 6: CONTROL DE VISUALIZACIÓN

## **XIII - Imprevistos**

## **XIV - Otros**

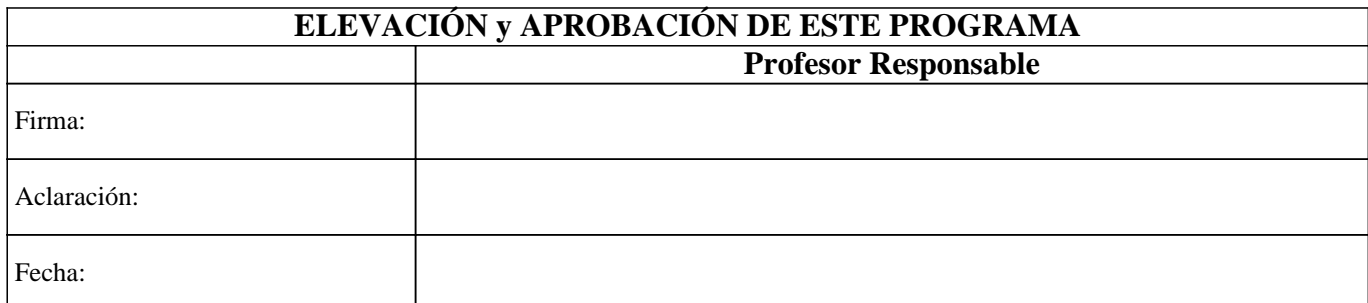